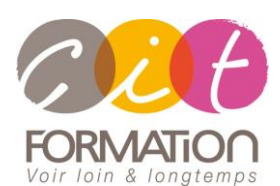

775 route de l'aérodrome ZA Agroparc 84000 Avignon Tél 04 90 85 98 12 Fax 04 90 86 26 24 info@cit.fr www.cit.fr

## **Déroulé de l'action**

#### • **Modalités**

Session Inter/Intra En présentiel/Classe virtuelle

#### • **Horaires**

9H00-12H30 /13H30-17H00

#### • **Méthode pédagogique**

Alternance exposés théoriques et exercices pratiques (80% de pratique)

#### • **Suivi et assistance**

Support de cours adapté au logiciel étudié et au niveau suivi Assistance téléphonique gratuite et illimitée

#### • **Modalité d'évaluation**

Evaluation formative au travers de nombreux exercices tout au long de la formation permettant de valider les compétences acquises

Attestation de stage Emargement quotidien d'une feuille de présence

#### • **Accessibilité aux personnes handicapées**

Pour tout besoin d'adaptation, retrouver le contact de notre référent handicap et les modalités d'accueil sur la page : [Infos pratiques/Situation de](https://www.cit.fr/fr/infos-pratiques)  **[Handicap](https://www.cit.fr/fr/infos-pratiques)** 

# **ADOBE ACROBAT Pro - Les bases**

**Public et Objectif** : Toute personne souhaitant réaliser des documents PDF interactifs et dynamiques.

*À l'issue de la formation, le stagiaire sera capable de :*

- Convertir et diffuser des documents interactifs et multimédia en ligne
- Créer une navigation et des effets dynamiques sur ses documents pdf
- Ajouter et modifier les liens, boutons, signets, sons, vidéos et tout autre effet dynamique.

**Prérequis :** La maîtrise de l'environnement Windows est indispensable.

**- 2 jours -**

## **Démarrer avec Acrobat**

- Le Format PDF
- Adobe Reader / Acrobat Distiller / PDF Maker

# **Utiliser l'environnement Acrobat DC**

- Découvrir l'interface
- Gérer les différents affichages
- Les barres d'outils et volets des tâches
- Personnalisation et espaces de travail
- Organisation du partage des documents PDF sur Document Cloud
- Documents Cloud : Stockage des documents en ligne et organisation du suivi des fichiers en ligne
- Renseignement et signature de formulaires sur poste de travail, sur navigateur et terminal mobile

# **Créer des fichiers PDF**

- Création d'un PDF avec Acrobat à partir d'un fichier existant
- Création à partir de plusieurs fichiers
- Création de PDF depuis Microsoft Office
- Création de PDF depuis d'autres applications
- Propriétés de conversions dans Distiller
- Les options à paramétrer pour optimiser le poids du PDF en fonction du type de fichiers

## **Gérer et modifier des documents PDF**

- Ouvrir un fichier PDF
	- Définir les propriétés d'un fichier PDF
	- Définir les préférences d'Adobe Acrobat
	- Gestion des textes et objets (sélections, copie/déplacement d'objets, corrections dans le texte, suppression)
	- Gestion des pages (Modifier l'ordre, supprimer, extraire, insérer, transférer vers un autre fichier)
	- Intervenir sur les images

## **Enregistrer et exporter**

- Enregistrer un fichier PDF
- Optimiser la taille du fichier PDF
- Exporter/Enregistrer sous à partir de logiciels (suite Office…)
	- Exporter les images d'un PDF

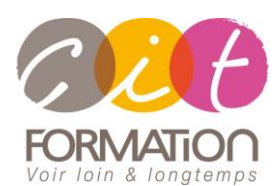

775 route de l'aérodrome ZA Agroparc 84000 Avignon Tél 04 90 85 98 12 Fax 04 90 86 26 24 info@cit.fr www.cit.fr

## **Déroulé de l'action**

#### • **Modalités**

Session Inter/Intra En présentiel/Classe virtuelle

#### • **Horaires**

9H00-12H30 /13H30-17H00

#### • **Méthode pédagogique**

Alternance exposés théoriques et exercices pratiques (80% de pratique)

#### • **Suivi et assistance**

Support de cours adapté au logiciel étudié et au niveau suivi Assistance téléphonique gratuite et illimitée

#### • **Modalité d'évaluation**

Evaluation formative au travers de nombreux exercices tout au long de la formation permettant de valider les compétences acquises

Attestation de stage Emargement quotidien d'une feuille de présence

#### • **Accessibilité aux personnes handicapées**

Pour tout besoin d'adaptation, retrouver le contact de notre référent handicap et les modalités d'accueil sur la page : [Infos pratiques/Situation de](https://www.cit.fr/fr/infos-pratiques)  **[Handicap](https://www.cit.fr/fr/infos-pratiques)** 

# **ADOBE ACROBAT Pro- Les bases**

# **Créer des documents PDF-interactifs**

- Découvrir les différents moyens de navigation
- Les différents affichages de page
- Gestion des vignettes et des pages
- Gestion des signets (création, organisation….)
- Les liens hypertextes (création, taille, position, aspect du lien)
- Recherche dans le document PDF
- Intégrer vidéo, 3D, SWF
- Diaporama et transition de pages

# **Sécuriser ses documents PDF**

- Protection du PDF par mots de passe
- Définir les options et restrictions
- Protection par signature numérique
- Gestion des signatures
- Certifier un document

# **Travailler en collaboratif**

- Créer et gérer des commentaires (Notes, tampons, textes, Mise en surbrillance, Dessins, zone de texte, crayon, pièce jointe)
- Modifier l'aspect d'un commentaire
- Travail en commun avec les commentaires (envoyer par messagerie le fichier commenté, envoyer uniquement les commentaires, importer des commentaires)
- Répondre aux commentaires
- Révision d'un document par messagerie

# **Créer des documents dynamiques : la gestion des formulaires**

- Création de champs de formulaire
- Les différents types de champs (textes, case à cocher, listes...)
- Sélection de plusieurs champs
- Modifier les options des champs
- Gestion des champs (copie, déplacement, suppression…)
- Les champs dans un tableau
- Incrémentation automatique des champs

# **Indexer des ensembles de fichiers avec Catalog**

- Principe d'indexation d'une base
- Création d'un index, options d'indexation, dossier à inclure et à exclure
- Constitution de l'index, planification, mise à jour.

## **Travaux pratiques**

#### **Pour chaque point du programme abordé :**

Présentation et démonstration par le formateur, mise en pratique sur les fonctionnalités abordées par le stagiaire avec l'appui du formateur et du groupe, feedbacks du formateur tout au long de l'activité.